How To Install Ed Garmin Maps On Sd Card >>>CLICK HERE<<<

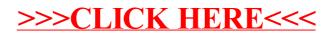